# NíVEL UM

# EIS COMO TUDO COMEÇA

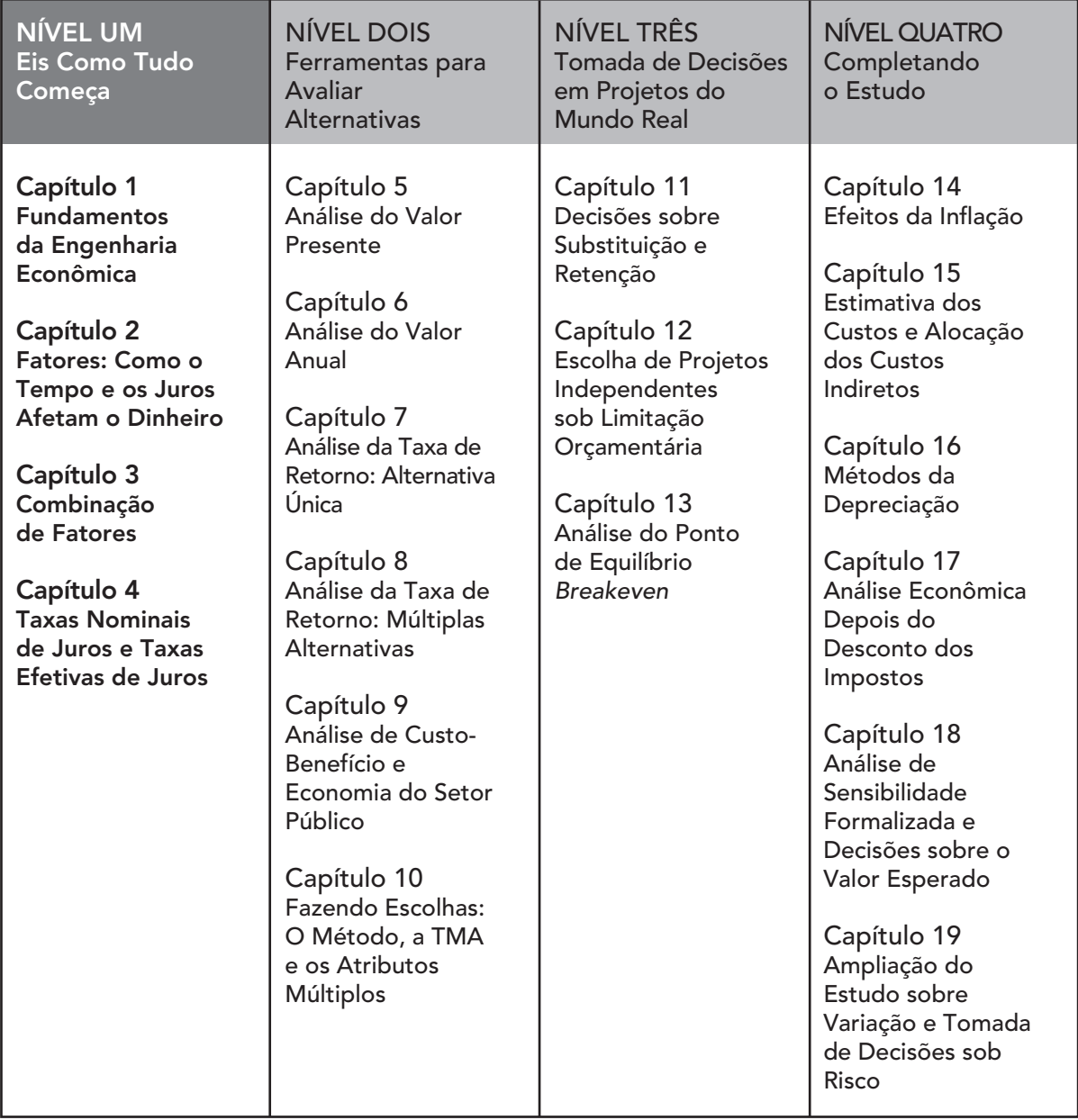

As bases da engenharia econômica são introduzidas nos quatro capítulos seguintes. Quando tiver concluído o Nível Um, você será capaz de entender e trabalhar os problemas que tratam do valor do dinheiro no tempo, fluxos de caixa que ocorrem em diferentes tempos com diferentes valores e equivalência de diferentes taxas de juros. As técnicas que você domina aqui constituem a base de como um engenheiro de qualquer área pode levar em conta o valor econômico em, praticamente, qualquer ambiente de projeto.

Os oito fatores comumente utilizados em todos os cálculos de engenharia econômica são introduzidos e aplicados neste nível. As combinações desses fatores ajudam a movimentar os valores para frente e para trás, ao longo do tempo, e com diferentes taxas de juros. Além disso, após esses quatro capítulos, você se sentirá à vontade para usar muitas das funções de planilha do Excel na resolução de problemas.

# Fundamentos da Engenharia Econômica

A necessidade de conhecimentos em engenharia econômica é motivada principalmente pelo trabalho que os engenheiros desenvolvem em análises de desempenho, síntese e conclusão em projetos de todas as dimensões. Em outras palavras, a engenharia econômica está no âmago do processo de tomada de decisões. Essas decisões envolvem os seguintes elementos fundamentais: *fluxos de caixa financeiros, tempo* e *taxas de juros*. Este capítulo introduz os conceitos e a terminologia básicos de que o engenheiro necessita para combinar esses três elementos essenciais, de maneira organizada e matematicamente correta, para resolver os problemas que o levará a tomar as melhores decisões. Muitos dos termos comuns aos processos de tomada de decisões econômicas são abordados aqui e serão usados nos próximos capítulos do livro. Os ícones nas margens servem de referências cruzadas a tópicos com conteúdo relacionado ao longo do livro.

Os estudos de caso, incluídos após os problemas ao final do capítulo, concentram-se no desenvolvimento de alternativas de engenharia econômica.

CAPÍTULO

1

# OBJETIVOS DE APRENDIZAGEM

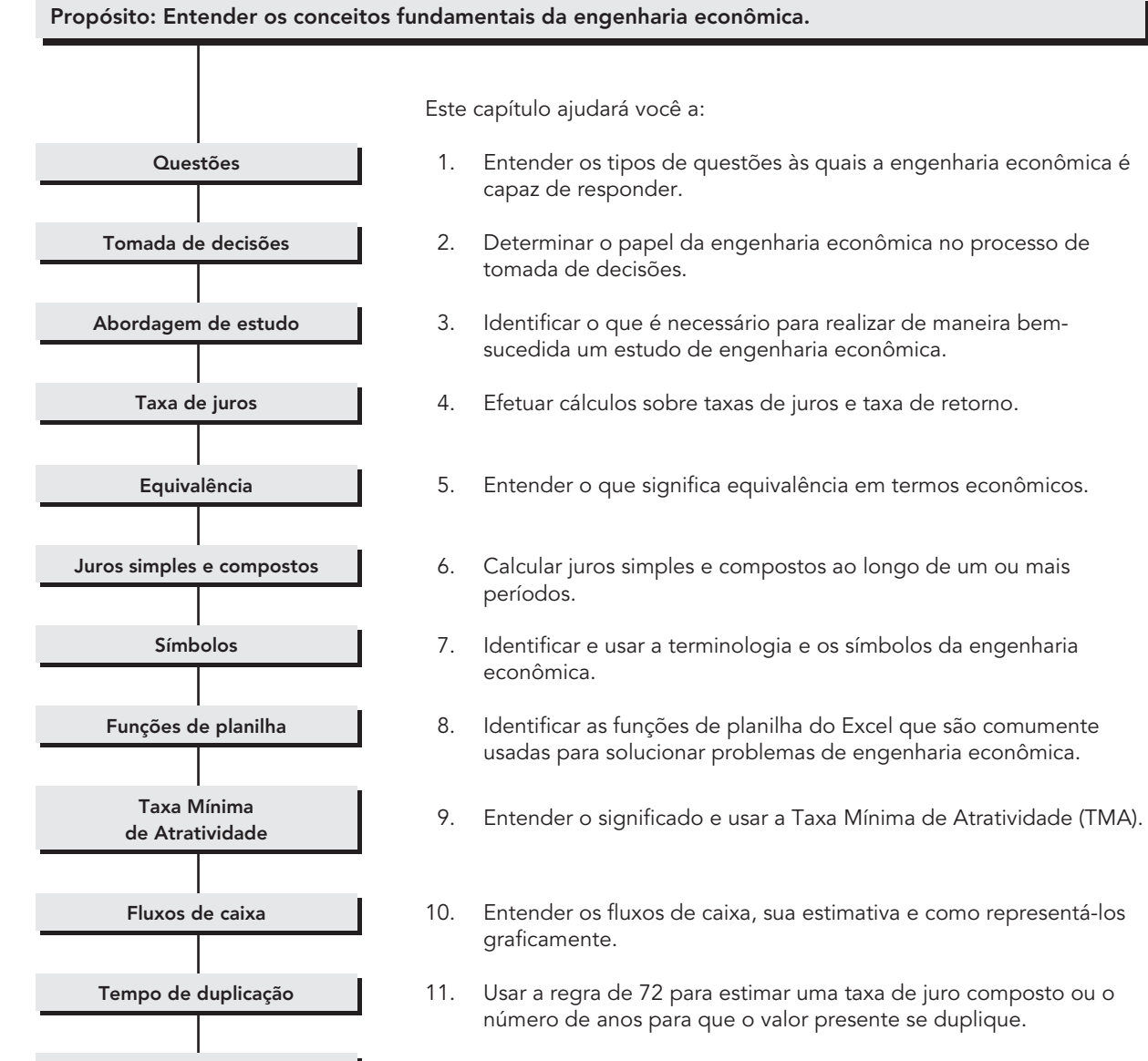

Planilhas eletrônicas

12. Desenvolver uma planilha eletrônica que envolva juros simples e compostos, incorporando análise de sensibilidade.

# 1.1 POR QUE A ENGENHARIA ECONÔMICA É IMPORTANTE PARA ENGENHEIROS (e Outros Profissionais)

As decisões tomadas por engenheiros, gerentes, presidentes de corporações e indivíduos comumente são o resultado da escolha de uma alternativa em detrimento de outra. As decisões refletem com freqüência uma escolha bem fundamentada a respeito de como melhor investir os fundos financeiros, também chamados de *capitais*. A quantidade de capital em geral é restrita, da mesma forma que o caixa de que uma pessoa dispõe habitualmente é limitado. A decisão a respeito de como investir o capital, invariavelmente, será modificada no futuro, de preferência, para melhor, ou seja, *agregar-se-á valor a ela*. Os engenheiros desempenham um papel importante nas decisões de investimento, tendo como base suas análises, sínteses e esforços de projeto. O que é levado em conta, no processo de tomada de decisão, é uma combinação de fatores econômicos e não econômicos. Os fatores adicionais podem ser intangíveis, como, por exemplo, conveniência, disposição, amizade, entre outros.

# **Fundamentalmente, a engenharia econômica envolve formular, estimar e avaliar os resultados econômicos, quando alternativas para realizar determinado propósito estão disponíveis. Outra maneira de definir engenharia econômica é considerá-la um conjunto de técnicas matemáticas que simplifica a comparação econômica.**

Em muitas corporações, especialmente nas maiores, muitos dos projetos têm escopo internacional. Eles podem ser desenvolvidos em um país para serem aplicados em outro. Instalações industriais localizadas em diferentes países, rotineiramente, separam o projeto de manufatura do produto final. As abordagens aqui apresentadas são facilmente implementadas em ambientes multinacionais ou em um único país ou uma localização. O uso correto das técnicas de engenharia econômica é especialmente importante, pois é provável que qualquer projeto – local, nacional ou internacional – afete os custos e/ou a receita.

Algumas questões comuns, como as seguintes, podem ser respondidas por meio do estudo do conteúdo deste livro.

#### **Para Atividades de Engenharia**

- Uma nova técnica de aglutinação deve ser incorporada à manufatura de pastilhas de freio de automóveis?
- Se um sistema de verificação computadorizado substituir a mão-de-obra humana na execução de testes de qualidade em uma linha de soldagem de automóveis, os custos operacionais decrescerão em cinco anos?
- É uma decisão economicamente prudente atualizar o centro de produção de componentes de uma fábrica de aviões a fim de reduzir os custos em 20%?
- Um desvio rodoviário deve ser construído em torno de uma cidade de 25.000 habitantes, ou a atual rodovia que atravessa a cidade deve ser ampliada?
- Obteremos a taxa de retorno necessária se adotarmos a tecnologia recentemente proposta para nossa linha de manufatura de produtos médicos a laser?

#### **Para Projetos Destinados ao Setor Público e a Órgãos Governamentais**

- Que incremento na arrecadação de impostos uma cidade deve fazer para pagar os custos de atualização do sistema de distribuição de energia elétrica?
- Os benefícios compensam os custos de construção de uma ponte sobre o canal de navegação intracosteiro?
- É rentável para o Estado dividir custos com uma empreiteira para construir um pedágio rodoviário?
- A universidade pública deve contratar o colégio de uma comunidade local para ministrar cursos acadêmicos básicos, ou o corpo docente da universidade deve ministrá-los?

#### **Para Pessoas**

- Devo liquidar minha conta de cartão de crédito com dinheiro emprestado?
- Quais cursos de pós-graduação valem a pena, do ponto de vista financeiro, ao longo de minha carreira?
- As deduções do imposto de renda da hipoteca de minha casa são um bom negócio ou devo acelerar os pagamentos de minha hipoteca?
- Exatamente qual taxa de retorno obteremos para os nossos investimentos em ações?
- Devo comprar meu próximo carro ou fazer um leasing dele, ou devo ficar com o que tenho e liquidar a dívida do empréstimo?

#### EXEMPLO 1.1

Dois engenheiros, um diretor de uma empresa de projetos mecânicos e o outro diretor, de uma firma de análise estrutural, trabalham juntos. Eles concluíram que, devido às freqüentes viagens que fazem pela região em vôos comerciais, deviam avaliar a possibilidade de comprar um avião, que seria uma propriedade conjunta das duas empresas. Quais são as perguntas, baseadas em aspectos econômicos, que os engenheiros deveriam responder ao avaliarem as alternativas de (1) adquirir o avião em conjunto ou (2) continuar a viajar em vôos comerciais?

#### Solução

Algumas das perguntas (e aquilo que é necessário para responder a elas) referentes a cada alternativa são as seguintes:

- Quanto custa um avião? (Estimativas de custo são necessárias.)
- Quanto pagaremos por ele? (Um plano de financiamento é necessário.)
- Há vantagens fiscais? (O conhecimento da legislação tributária e das taxas de imposto de renda é necessário.)
- Qual é a base para a escolha de uma alternativa? (Um critério de escolha é necessário.)
- Qual é a taxa de retorno esperada? (Equações são necessárias.)
- O que acontece se voarmos mais ou menos do que a quantidade estimada atualmente? (Uma análise de sensibilidade é necessária.)

# 1.2 PAPEL DA ENGENHARIA ECONÔMICA NA TOMADA DE DECISÕES

Pessoas tomam decisões. Os computadores, a Matemática e as outras ferramentas, não. As técnicas e os modelos de engenharia econômica *auxiliam as pessoas a tomar decisões*. Uma vez que essas decisões afetam aquilo que será feito, o *time-frame*<sup>1</sup> da engenharia econômica é, principalmente, *o futuro*. Portanto, os números usados em uma análise de engenharia econômica são *estimativas que se espera que ocorram*. Essas estimativas, freqüentemente, envolvem os três elementos fundamentais mencionados anteriormente: fluxo de caixa, tempo de ocorrência e taxas de juros. Como estão ligadas ao futuro, podem ser bem diferentes daquilo que ocorre, principalmente devido a mudanças nas circunstâncias e a eventos não

<sup>1</sup> **N.T.:** Tempo; período em que algo acontece; intervalo de tempo.

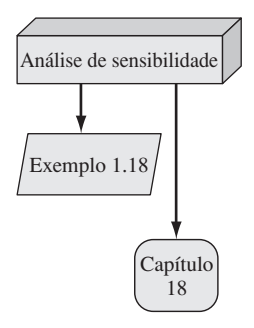

planejados. Em outras palavras, a *natureza estocástica* das estimativas provavelmente fará com que o valor observado no futuro seja diferente da estimativa feita agora.

Comumente, a *análise de sensibilidade* é executada durante o estudo de engenharia econômica para determinar como a decisão poderia ser modificada em função de estimativas variáveis, especialmente aquelas que variam bastante. Por exemplo, um engenheiro que espera que os custos de desenvolvimento de software variem até ±20% da estimativa de \$ 250.000 deve executar a análise econômica correspondente às estimativas dos custos de aquisição de \$ 200.000, \$ 250.000 e \$ 300.000. Outras estimativas incertas sobre o projeto podem passar por um "ajuste fino" usando a análise de sensibilidade. (A análise de sensibilidade é muito fácil de ser realizada com planilhas eletrônicas. Telas tabulares e gráficas tornam a análise possível, simplesmente alterando-se os valores estimados. As planilhas eletrônicas são usadas com eficiência ao longo do texto e como apoio na website.)

A engenharia econômica pode ser igualmente bem usada para analisar resultados *passados*. Os dados observados são avaliados para determinar se os resultados cumpriram ou não um critério especificado como a necessidade de obter determinada taxa de retorno. Por exemplo, vamos supor que há cinco anos uma empresa de engenharia de projetos sediada nos Estados Unidos tenha iniciado a implantação de um projeto detalhado na Ásia para chassis de automóveis. Agora, o presidente da empresa quer saber se o retorno real do investimento ultrapassou 15% ao ano.

Há um procedimento importante que é utilizado para tratar do desenvolvimento e da escolha de alternativas. Comumente chamado de *critério de solução de problemas* ou *processo de tomada de decisões*. As etapas desse procedimento são as seguintes:

- **1. Entender o problema e definir o objetivo.**
- **2. Coletar dados relevantes.**
- **3. Definir as soluções alternativas viáveis e fazer estimativas realistas.**
- **4. Identificar os critérios para a tomada de decisões usando um ou mais atributos.**
- **5. Avaliar cada alternativa por meio da análise de sensibilidade para melhorar a avaliação.**
- **6. Selecionar a melhor alternativa.**
- **7. Implementar a solução.**
- **8. Monitorar os resultados.**

A engenharia econômica tem um papel importante em todas as etapas e é fundamental para as etapas 3 a 6. As etapas 2 e 3 estabelecem as alternativas e fazem as estimativas correspondentes a cada uma. A etapa 4 exige que o analista identifique os atributos para a escolha das alternativas. Isso prepara o cenário para a aplicação das técnicas. A etapa 5 utiliza modelos da engenharia econômica para concluir a avaliação e para executar quaisquer análises de sensibilidade nas quais uma decisão se fundamenta (etapa 6).

#### EXEMPLO 1.2

Reconsidere as questões que se apresentaram aos engenheiros no exemplo anterior a respeito de comprarem um avião em conjunto. Cite algumas maneiras segundo as quais a engenharia econômica contribui para a tomada de decisão entre as duas alternativas.

#### Solução

Suponha que o objetivo seja o mesmo para cada engenheiro – um meio de transporte disponível e confiável que minimize o custo total. Use as etapas apresentadas anteriormente.

*Etapas 2 e 3*: A estrutura (*framework*) de um estudo de engenharia econômica ajuda a identificar aquilo que deve ser estimado ou coletado. Em relação à alternativa 1 (comprar o avião), estime o custo da aquisição, o método de financiamento e a taxa de juros, os custos operacionais anuais, o possível aumento da receita anual de vendas e as deduções do imposto de renda. Em relação à alternativa 2 (viajar em vôos comerciais), estime o custo das viagens em vôos comerciais, o número de viagens, a receita anual de vendas e outros dados relevantes.

*Etapa 4*: O critério de escolha é um atributo avaliado numericamente, denominado *medida do valor*. Algumas medidas de valor são as seguintes:

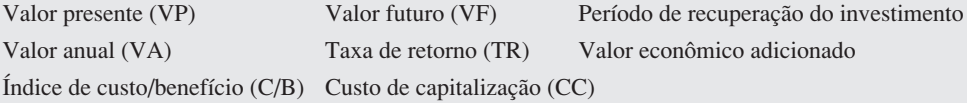

Ao determinar uma medida do valor, o fato de o dinheiro hoje não corresponder ao mesmo valor no futuro é levado em consideração, ou seja, o *valor do dinheiro no tempo* é levado em conta.

Há muitos atributos não econômicos a serem considerados – sociais, ambientais, jurídicos, políticos, pessoais, somente para citarmos alguns. Esse ambiente de múltiplos atributos pode resultar em que se tenha menos confiança nos resultados econômicos da etapa 6. O tomador de decisão deve ter informações adequadas a respeito de todos os fatores – econômicos e não econômicos – a fim de fazer uma escolha bem informada. Em nosso caso, a análise econômica pode ser favorável à opção de possuírem o avião conjuntamente (alternativa 1), mas, devido aos fatores não econômicos, os engenheiros podem escolher a alternativa 2.

*Etapas 5 e 6*: Os cálculos reais, a análise de sensibilidade e a escolha da alternativa são levados a efeito nestas etapas.

O conceito de *valor do dinheiro no tempo* foi mencionado anteriormente. Com freqüência se diz que dinheiro gera dinheiro. A afirmação é, de fato, verdadeira, porque se optarmos por investir um montante hoje, evidentemente esperamos ter mais dinheiro no futuro. Se uma pessoa ou empresa tomar dinheiro emprestado hoje, amanhã ela deverá uma quantia maior do que o capital tomado por empréstimo. Esse fato também é explicado pelo valor do dinheiro no tempo.

**A mudança de valor do dinheiro ao longo de determinado período é chamada de**  *valor do dinheiro no tempo***; esse é o conceito mais importante em engenharia econômica.**

## 1.3 REALIZANDO UM ESTUDO DE ENGENHARIA ECONÔMICA

Considere os termos *engenharia econômica*, *análise de engenharia econômica*, *tomada de decisão econômica*, *estudo sobre alocação de capital*, *análise econômica* e outros termos afins como sinônimos ao longo deste livro. Há uma abordagem geral, denominada *Critério de Estudo de Engenharia Econômica*, que oferece uma visão ampla do estudo da engenharia econômica. Ela é esboçada na Figura 1–1 para duas alternativas. As etapas do processo de tomada de decisão estão relacionadas aos blocos da Figura 1–1.

*Descrição da Alternativa* O processo de tomada de decisão da etapa 1 consiste em uma compreensão básica daquilo que o problema requer para a solução. Inicialmente, pode haver muitas alternativas, mas apenas algumas serão viáveis e avaliadas de fato. Se as alternativas

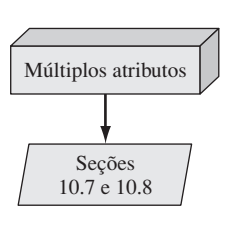

*A*, *B* e *C* forem selecionadas para análise, mas *D*, embora não reconhecida como alternativa, for a mais atraente, certamente a decisão errada será tomada.

Alternativas são opções independentes que envolvem uma descrição sucinta e as melhores estimativas dos parâmetros relevantes como, por exemplo, *custos de aquisição* (incluindo preço de compra, desenvolvimento e instalação), *vida útil*, *estimativas das receitas e despesas anuais*, *valor residual* (valor de revenda ou *trade-in*<sup>2</sup> ), *taxa de juros* (taxa de retorno) e, possivelmente, *efeitos da inflação* e do *imposto de renda*. As estimativas das despesas anuais geralmente são agrupadas e chamadas genericamente de custos operacionais anuais (COA) ou custos de manutenção e operação (CMO).

#### tomada de decisão Etapa 1 Problema identificado; objetivo definido Alternativa 1 Alternativa 2 *Atualizar Novo equipamento equipamento antigo* Descrição e Descrição e Etapa 2 informação informação Fluxos de caixa • Estimativas de renda e de custos Fluxos de caixa Etapa 3 ao longo de • Estratégias de financiamento ao longo de determinado período Legislação fiscal determinado período Análise usando um • Valor do dinheiro no tempo Análise usando um Etapa 4 modelo da • Taxa de juros modelo da Etapa 5 engenharia econômica • Medida do valor engenharia econômica Alternativa 1 Alternativa 2 • Cálculo da medida avaliada de valor avaliada Atributos não econômicos a serem considerados *Escolher a alternativa 1* Etapa 6  $00000$ 000000 Implementar a alternativa 1

Figura 1–1 Critério de estudo de engenharia econômica.

Etapa do processo de

<sup>2</sup> **N.T.:** Mercadoria dada como parte do pagamento pela aquisição de um produto similar.

*Fluxos de Caixa* As entradas (receitas) e saídas (custos) de capital são chamadas de fluxos de caixa. Essas estimativas são feitas para cada alternativa (etapa 3). Sem estimativas de fluxo de caixa ao longo de um período estabelecido, nenhum estudo de engenharia econômica pode ser realizado. A variação esperada dos fluxos de caixa indica uma necessidade real de análise de sensibilidade na etapa 5.

*Análise Usando Engenharia Econômica* Cálculos que consideram o valor do dinheiro no tempo são realizados nos fluxos de caixa de cada alternativa para se obter a medida do valor.

*Escolha da Alternativa* Os valores da medida do valor são comparados, e uma alternativa é escolhida. Esse é o resultado da análise de engenharia econômica. Por exemplo, o resultado da análise de uma taxa de retorno pode ser: escolher a alternativa 1, em que a taxa de retorno é estimada em 18,4% ao ano, em vez da alternativa 2, que tem uma taxa de retorno esperada de 10% ao ano. Algumas combinações de critérios econômicos usando uma medida do valor e fatores não econômicos e intangíveis podem ser aplicadas para auxiliar na escolha de uma alternativa.

Se somente uma alternativa viável for definida, uma segunda opção estará sempre presente, na forma de *alternativa de não fazer nada*. Essa é a alternativa *sem modificação* (as-is) ou de *status quo*. A alternativa de não fazer nada pode ser escolhida se nenhuma alternativa tiver uma medida de valor favorável.

Tenhamos ou não ciência, todos os dias usamos critérios para escolher alternativas. Por exemplo, quando você se dirige ao *campus* universitário, decide tomar "o melhor" caminho. Entretanto, como você definiu *o melhor*? O melhor caminho é o mais seguro, o mais curto, o mais rápido, o mais barato, o mais bonito, ou o quê? Evidentemente, dependendo de quais critérios, ou sua combinação, são usados para identificar o melhor, um itinerário diferente poderia ser escolhido a cada vez. Em análise econômica, *unidades financeiras* (dólares ou outra moeda) geralmente são usadas como a base intangível de avaliação. Assim, quando há diversas maneiras de atingir um objetivo estabelecido, a alternativa que apresenta o mais baixo custo global ou a mais alta renda líquida global é selecionada.

Uma *análise após desconto dos impostos* é realizada durante a avaliação do projeto, geralmente apresentando efeitos significativos somente para a depreciação do ativo e quando se leva em conta o imposto de renda. Os impostos cobrados pelos governos municipais, estaduais, federais e internacionais em geral assumem a forma de imposto sobre a receita, imposto sobre o valor adicionado (IVA), impostos de importação, impostos sobre as vendas, impostos imobiliários e outros. Os impostos afetam as estimativas das alternativas para os fluxos de caixa; eles tendem a *aumentar* as estimativas de fluxo de caixa em relação a despesas, economias de custo e depreciação do ativo, ao passo que *reduzem* as estimativas de fluxo de caixa relativas à receita e à renda líquida após desconto dos impostos. Este livro posterga os detalhes da *análise após desconto dos impostos* até que as ferramentas e técnicas fundamentais da engenharia econômica sejam tratadas. Até lá, supomos que todas as alternativas sejam tributadas igualmente pela legislação fiscal vigente. (Se for necessário considerar os efeitos dos impostos antes, recomendamos que os Capítulos 16 e 17 sejam abordados depois dos Capítulos 6, 8 ou 11.)

Voltamo-nos agora a alguns fundamentos da engenharia econômica aplicáveis no dia-adia dos profissionais da engenharia, bem como nas decisões pessoais.

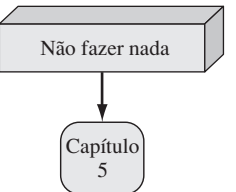

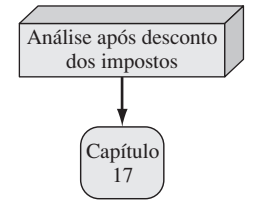

# 1.4 TAXA DE JUROS E TAXA DE RETORNO

*Juros* é a manifestação do valor do dinheiro no tempo. Em termos de cálculo, juros é a diferença de valor entre uma quantia de dinheiro no fim e no início de um período. Se a diferença for igual a zero ou negativa, não há juros. Sempre há duas perspectivas para uma quantidade de juros – juros pagos e juros ganhos. Juros são *pagos* quando uma pessoa ou organização recebe capital de terceiros (obtém um empréstimo) e reembolsa uma quantia maior. Juros são *ganhos* quando uma pessoa ou organização poupa, investe ou arrenda dinheiro e obtém o retorno de uma quantia maior. Mostramos, a seguir, que os cálculos e valores numéricos são fundamentalmente idênticos para ambas as perspectivas, mas há diferentes interpretações.

Os juros pagos sobre capital de terceiros (um empréstimo) são determinados usando-se a relação:

$$
Juros = \text{quantia que se deve atualmente} - o valor original
$$
 [1.1]

Quando os juros pagos ao longo de uma *unidade de tempo específica* são expressos como porcentagem do valor original (principal), o resultado denomina-se *taxa de juros.*

$$
\text{Taxa de juros } (\%) = \frac{\text{juros acumulados por unidade de tempo}}{\text{valor original}} \times 100\% \tag{1.2}
$$

A unidade de tempo da taxa de juros denomina-se *período de juros*. O período de juros mais comumente estabelecido é o de 1 ano. Períodos mais curtos podem ser determinados como, por exemplo, 1% ao mês. Desse modo, o período da taxa de juros sempre deve ser incluído. Se somente a taxa for declarada, por exemplo, 8,5%, presume-se que o período de juros seja de 1 ano.

#### EXEMPLO 1.3

Um empregado da LaserKinetics.com toma por empréstimo \$ 10.000 no dia 1º de maio e deve reembolsar um total de \$ 10.700 exatamente 1 ano depois. Determine o valor dos juros e a taxa de juros paga.

#### Solução

A perspectiva aqui é a do mutuário, uma vez que \$ 10.700 é o valor a ser reembolsado pelo empréstimo. Aplique a Equação [1.1] para determinar os juros pagos.

Juros ganhos = 
$$
$10.700 - $10.000 = $700
$$

A Equação [1.2] determina a taxa de juros paga em 1 ano.

$$
\text{Taxa de juros percentual} = \frac{\$ \, 700}{\$ \, 10.000} \times 100\% = 7\% \text{ ao ano}
$$

#### EXEMPLO 1.4

A Stereophonics Inc. planeja emprestar \$ 20.000 de um banco, durante 1 ano, a taxa de juros de 9%, para adquirir o novo equipamento de gravação. (*a*) Calcule os juros e o valor devido após 1 ano. (*b*) Construa um gráfico de colunas que apresente o valor original do empréstimo e a quantia total devida depois de 1 ano, utilizados para calcular a taxa de juros do empréstimo de 9% ao ano.

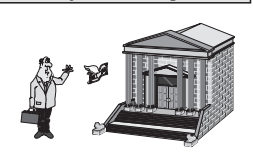

Taxa de juros de empréstimo

Mutuário Banco

Solução

(*a*) Calcule o total de juros acumulados utilizando a Equação [1.2]:

Juros =  $$20.000 \times (0.09) = $1.800$ 

A quantia total devida é a soma do principal e dos juros:

Total devido =  $$20.000 + $1.800 = $21.800$ 

(*b*) A Figura 1–2 apresenta os valores usados na Equação [1.2]: juros de \$ 1.800, principal do empréstimo original (\$ 20.000) e período de juros (1 ano).

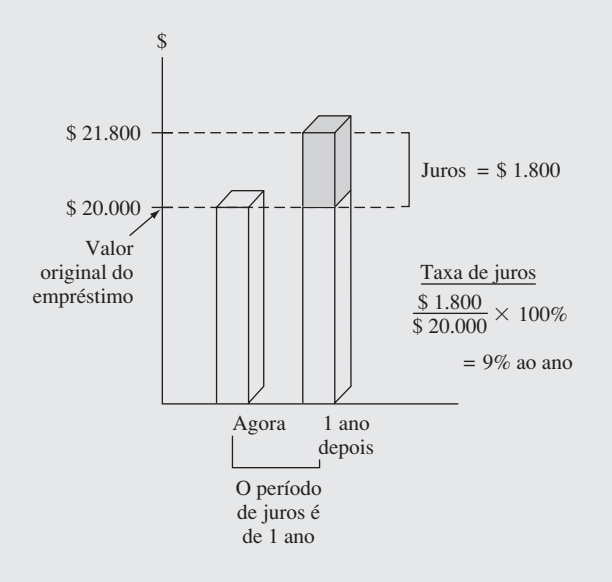

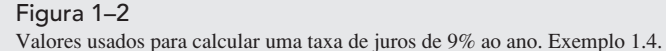

#### Comentário

Note que na parte (*a*), o valor total devido também pode ser calculado como:

Total devido = principal  $(1 + \text{taxa de juros}) = $20.000(1,09) = $21.800$ 

Posteriormente, usaremos esse método para determinar os valores futuros para tempos mais longos do que um único período de juros.

Do ponto de vista de um poupador, emprestador ou investidor, os juros ganhos são o valor Taxa de retorno do investimento final menos o valor inicial ou principal.

 $Juros ganhos = valor total atual - valor original$  [1.3]

Os juros ganhos ao longo de um período específico são expressos como uma porcentagem do valor original e denominam-se *taxa de retorno* (*TR*).

$$
X^*\overline{\mathbb{H}}
$$

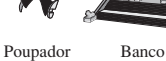

$$
\text{Taxa de juros } (\%) = \frac{\text{juros acumulados por unidade de tempo}}{\text{valor original}} \times 100\% \tag{1.4}
$$

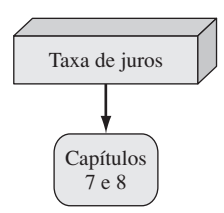

A unidade de tempo para a taxa de retorno denomina-se *período de juros*, exatamente como ocorre sob a perspectiva do mutuário. Novamente, o período mais comum é de 1 ano.

O termo *retorno do investimento* (RI) é usado de maneira equivalente à taxa de retorno (TR) em diferentes indústrias e ambientes, especialmente onde grandes fundos de capital são comprometidos em programas baseados em engenharia.

Os valores numéricos da Equação [1.2] e da Equação [1.4] são idênticos, mas o termo *taxa de juros pagos* é mais apropriado à perspectiva do mutuário, ao passo que o termo *taxa do retorno recebido* é melhor para a perspectiva do investidor.

#### EXEMPLO 1.5

- *(a)* Calcule o valor depositado há 1 ano, para que se tenha agora \$ 1.000 a uma taxa de juros de 5% ao ano.
- *(b)* Calcule o valor dos juros ganhos durante esse período.

#### Solução

*(a)* O valor total acumulado (\$ 1.000) é a soma do depósito original e dos juros ganhos. Se *X* é o depósito original,

Total acumulado = original + original $(taxa de juros)$ 

$$
$1.000 = X + X(0.05) = X(1 + 0.05) = 1.05X
$$

O depósito original é

$$
X = \frac{1.000}{1.05} = $\,952,38
$$

(*b*) Aplique a Equação [1.3] para determinar os juros ganhos.

Juros =  $$1,000 - $952,38 = $47,62$ 

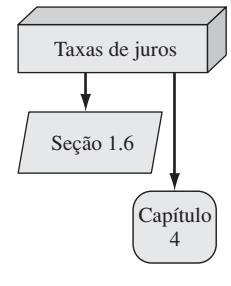

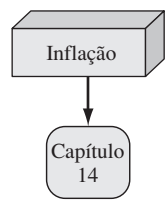

Nos Exemplos 1.3 a 1.5, o período de juros foi de 1 ano, e o valor dos juros foi calculado no fim de um período. Quando mais de um período de juros está envolvido (por exemplo, se quiséssemos saber a quantidade de juros devida depois de 3 anos no Exemplo 1.4), é necessário estabelecer se os juros são acumulados em base de juros *simples* ou *compostos*, de um período para o período seguinte.

Uma consideração econômica adicional em qualquer estudo de engenharia econômica é a *inflação*. Diversos comentários sobre os aspectos básicos da inflação são apresentados na primeira etapa. Primeiro, a inflação representa uma diminuição do valor de determinada moeda. Ou seja, \$ 1 de hoje não compra o mesmo número de maçãs (ou a maioria das outras coisas) que comprava há 20 anos. O valor mutável da moeda afeta as taxas de juros do mercado. Em termos simples, as taxas de juros bancárias refletem duas coisas: a taxa de retorno real *mais* a taxa de inflação esperada. A taxa de retorno real permite ao investidor comprar mais do que poderia comprar antes do investimento. Os investimentos mais seguros (como os títulos do Tesouro americano) tipicamente têm uma taxa de retorno real de 3% a 4% incorporada às suas taxas de juros globais. Assim, uma taxa de juros, digamos, de 9% ao ano de um título do Tesouro americano significa que os investidores esperam uma taxa de inflação na faixa de 5% a 6% ao ano. Claramente, então, verificamos que a inflação faz as taxas de juros subirem.

Da perspectiva do mutuário, a taxa de inflação é simplesmente outra taxa de juros *incorporada à taxa de juros real.* E, do ponto de vista de vantagem para o poupador ou investidor que possui uma conta com juros fixos, a inflação *reduz a taxa de retorno real* do investimento. Inflação significa que as estimativas de custo e de fluxo de caixa da receita se elevarão ao longo do tempo. Essa elevação se deve ao valor mutável do dinheiro, que é imposto à moeda do país pela inflação, fazendo então que uma unidade da moeda (1 dólar, por exemplo) valha menos em relação ao que valia anteriormente. Vemos o efeito da inflação quando o dinheiro compra menos agora do que comprava antes. A inflação contribui para

- Uma redução do poder de compra de uma moeda.  $\bullet$
- Uma elevação do IPC (índice de preços ao consumidor).
- Uma elevação do custo dos equipamentos e de sua manutenção.
- Uma elevação do custo de profissionais assalariados e dos empregados que trabalham por hora.
- Uma redução da taxa de retorno real de poupanças pessoais e certos investimentos corporativos.

Em outras palavras, a inflação pode contribuir substancialmente para que haja mudanças na análise econômica corporativa e pessoal.

Comumente, os estudos da engenharia econômica supõem que a inflação afeta igualmente todos os valores estimados. Conseqüentemente, uma taxa de juros ou uma taxa de retorno de 8% ao ano, por exemplo, é aplicada ao longo de toda a análise, sem levar em conta uma taxa de inflação adicional. Entretanto, se a inflação fosse explicitamente levada em conta e reduzisse o valor do dinheiro em, digamos, uma média de 4% ao ano, seria necessário realizar a análise econômica aplicando-se uma taxa de juros inflacionada de 12,32% ao ano. (As relações pertinentes são desenvolvidas no Capítulo 14.) Por outro lado, se a taxa de retorno de um investimento é de 8%, com a inflação incluída, a mesma taxa de inflação de 4% ao ano resulta em uma taxa de retorno real de somente 3,85% ao ano!

# 1.5 EQUIVALÊNCIA

Termos equivalentes são usados muito freqüentemente quando se trata da transferência de uma escala para outra. Algumas equivalências, ou conversões, comuns são as seguintes:

Comprimento:  $100$  centímetros = 1 metro  $1.000$  metros = 1 quilômetro 12 polegadas = 1 pé  $3$  pés = 1 jarda  $39,370$  polegadas = 1 metro

Pressão: 1 atmosfera = 1 newton/metro<sup>2</sup>

1 atmosfera =  $10<sup>3</sup>$  pascals = 1 quilopascal

Muitas medidas equivalentes são uma combinação de duas ou mais escalas. Por exemplo, 110 quilômetros por hora (km/h) é equivalente a 68 milhas por hora (m/h), ou 1,133 milha por minuto, baseadas na equivalência de que 1 milha = 1,6093 quilômetro e 1 hora = 60 minutos. Além disso, podemos concluir que dirigir a aproximadamente 68 m/h durante 2 horas é equivalente a viajar um total de cerca de 220 quilômetros, ou 136 milhas. Três escalas – o tempo em horas, o espaço em milhas e o espaço em quilômetros – são combinadas para desenvolvermos afirmações equivalentes. Um uso adicional dessas equivalências é calcular o tempo de viagem em horas entre duas cidades utilizando dois mapas: um indicando a distância em milhas e o segundo, em quilômetros. Observe que nessas afirmações é usada a relação fundamental: 1 milha = 1,6093 quilômetro. Se essa relação se modificar, as outras equivalências ficarão erradas.

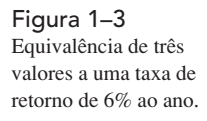

Taxa de retorno de 6% ao ano

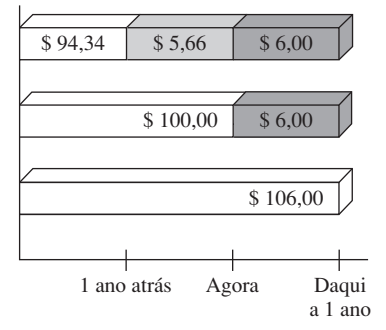

Quando considerados em conjunto, o tempo, o valor e a taxa de juros ajudam a desenvolver o conceito de *equivalência econômica*, que significa que diferentes somas de dinheiro em diferentes tempos seriam iguais em termos de valor econômico. Por exemplo, se a taxa de juros é de 6% ao ano, \$ 100 hoje (tempo presente) é equivalente a \$ 106 daqui a um ano.

Valor acumulado =  $$100 + $100(0,06) = $100(1 + 0,06) = $106$ 

Desse modo, se alguém lhe oferecesse um presente de \$ 100 hoje ou \$ 106 daqui a um ano, do ponto de vista econômico não faria nenhuma diferença qual oferta você aceitasse. Em qualquer um dos casos, você teria \$ 106 daqui a um ano. Entretanto, as duas importâncias financeiras são mutuamente equivalentes *somente* quando a taxa de juros é de 6% ao ano. A uma taxa de juros maior ou menor, \$ 100 hoje não equivalem a \$ 106 daqui a um ano.

Além da equivalência futura, podemos aplicar a mesma lógica para determinar a equivalência correspondente a anos anteriores. Um total de \$ 100 agora é equivalente a \$ 100/1,06  $=$  \$ 94,34 há um ano a uma taxa de juros de 6% ao ano. Com base nessas ilustrações, podemos afirmar o seguinte: \$ 94,34 no ano passado, \$ 100 agora e \$ 106 daqui a um ano são equivalentes a uma taxa de 6% ao ano. O fato de essas importâncias serem equivalentes pode ser verificado calculando-se as duas taxas de juros correspondentes a períodos de juros de 1 ano:

$$
\frac{\$ \ 6}{\$ \ 100} \times 100\% = 6\% \text{ ao ano}
$$

e

$$
\frac{\$ 5,66}{\$ 94,34} \times 100\% = 6\% \text{ ao ano}
$$

A Figura 1-3 indica o valor dos juros necessários a cada ano para tornar esses diferentes valores equivalentes à taxa de 6% ao ano.

#### EXEMPLO 1.6

A AC-Delco põe à disposição baterias para veículos automotores nas concessionárias da General Motors por meio de empresas distribuidoras privadas. Em geral, as baterias permanecem armazenadas durante o ano inteiro, e um aumento de custo de 5% é adicionado a cada ano para cobrir os encargos de manutenção de estoques das distribuidoras. Suponha que você seja o proprietário das instalações City

Center Delco. Faça os cálculos necessários para mostrar quais das seguintes afirmações são verdadeiras e quais são falsas em relação ao custo das baterias.

- (*a*) O valor atual de \$ 98 é equivalente ao custo de \$ 105,60 daqui a um ano.
- (*b*) O custo de uma bateria de caminhão de \$ 200 há um ano é equivalente a \$ 205 agora.
- (*c*) Um custo de \$ 38 agora é equivalente a \$ 39,90 daqui a um ano.
- (*d*) Um custo de \$ 3.000 agora é equivalente a \$ 2.887,14 há um ano.
- (*e*) Os encargos de manutenção acumulados em 1 ano para um investimento de \$ 2.000 em baterias são iguais a \$ 100.

#### Solução

- *(a)* O valor total acumulado =  $$ 98(1,05) = $ 102,90 \neq $ 105,60$ ; portanto, a afirmação é falsa. Outra maneira de resolver é a seguinte: o custo original necessário é \$ 105,60/1,05 = \$ 100,57  $\neq$  \$ 98.
- *(b)* O custo antigo era  $$ 205,00/1,05 = $ 195,24 \neq $ 200$ ; portanto, a afirmação é falsa.
- *(c)* O custo daqui a um ano será \$ 38(1,05) = \$ 39,90; verdadeira.
- *(d)* O custo agora é \$ 2.887,14(1,05) = \$ 3.031,50  $\neq$  \$ 3.000; falsa.
- *(e)* Os encargos são de 5% de juros ao ano, ou \$ 2.000(0,05) = \$ 100; verdadeira.

# 1.6 JUROS SIMPLES E COMPOSTOS

Os termos *juros*, *período de juros* e *taxa de juros* (introduzidos na Seção 1.4) são úteis para calcular montantes equivalentes, correspondentes a um período de juros no passado e um período de juros no futuro. Entretanto, para mais de um período de juros, os termos *juros simples* e *juros compostos* tornam-se importantes.

Os *juros simples* são calculados usando-se somente o principal, ignorando-se quaisquer juros acumulados nos períodos de juros anteriores. O total dos juros simples ao longo de vários períodos é calculado da seguinte maneira

#### **Juros = (principal)(número de períodos)(taxa de juros) [1.5]**

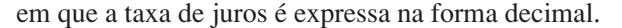

#### EXEMPLO 1.7

A Pacific Telephone Credit Union concedeu um empréstimo a um membro da equipe de engenharia para a aquisição de um aeromodelo controlado por rádio. O empréstimo foi de \$ 1.000 para um período de 3 anos, a uma taxa de juros simples de 5% ao ano. Que valor o engenheiro restituirá à empresa ao final dos 3 anos? Faça a tabulação dos resultados.

#### Solução

A taxa de juros correspondente a cada um dos 3 anos é

Juros ao ano =  $$1.000(0.05) = $50$ 

A taxa de juros total correspondente aos 3 anos, considerando a Equação [1.5] é

Total de juros =  $$1.000(3)(0.05) = $150$ 

O valor devido depois de 3 anos é

Valor devido =  $$1.000 + $150 = $1.150$ 

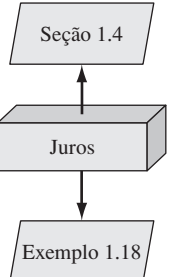

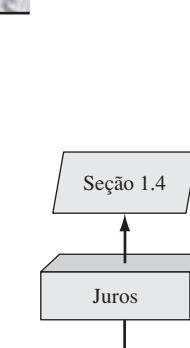

Os juros acumulados de \$ 50 no primeiro ano e os juros acumulados de \$ 50 no segundo ano não ganham juros. Os juros devidos a cada ano são calculados somente sobre o principal, \$ 1.000.

Os resultados do reembolso desse empréstimo estão tabulados na Tabela 1–1, na perspectiva do mutuário. O ano zero representa o presente, ou seja, quando o dinheiro é tomado por empréstimo. Nenhum pagamento é efetuado até o final do ano 3. O valor devido a cada ano se eleva uniformemente em \$ 50, uma vez que os juros simples são calculados somente sobre o principal do empréstimo.

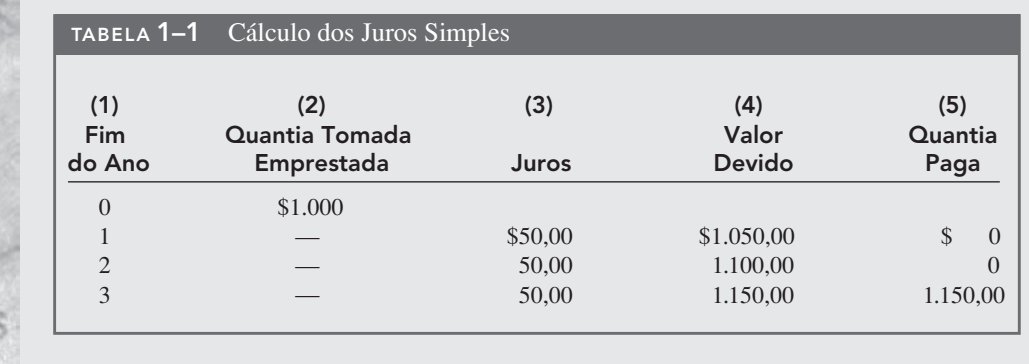

Em relação aos *juros compostos*, os juros acumulados correspondentes a cada período são calculados sobre *o principal mais o valor total dos juros acumulados em todos os períodos anteriores*. Desse modo, a expressão juros compostos significa juros sobre juros. Os juros compostos refletem o efeito do valor do dinheiro no tempo também sobre os juros.

$$
Juros = (principal + todos os juros acumulados)(taxa de juros)
$$
 [1.6]

#### EXEMPLO 1.8

Se um engenheiro toma emprestado \$ 1.000 de uma cooperativa de crédito a 5% de juros compostos ao ano, calcule o valor total devido depois de 3 anos. Trace um gráfico e compare os resultados deste exemplo com os do anterior.

#### Solução

Os juros e o valor total devido a cada ano são calculados separadamente aplicando-se a Equação [1.6].

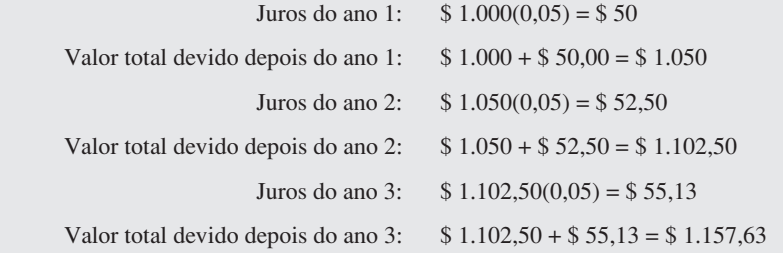

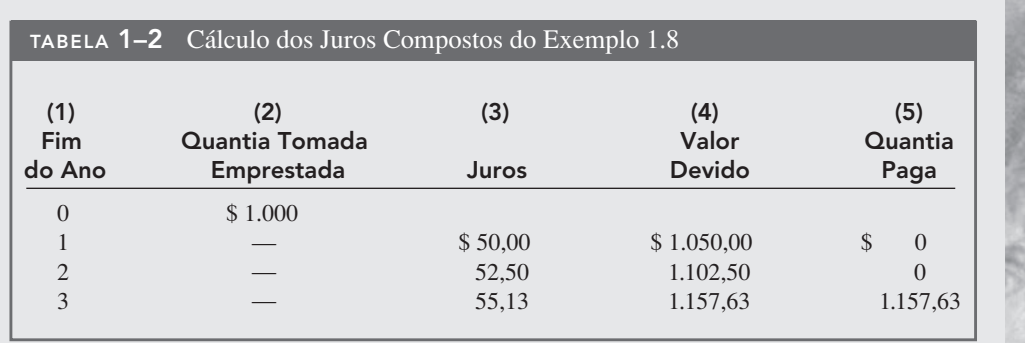

Os detalhes são apresentados na Tabela 1–2. O plano de reembolso é idêntico ao do exemplo dos juros simples – nenhum pagamento até que o principal mais os juros acumulados sejam pagos no fim do terceiro ano.

A Figura 1–4 apresenta o valor devido no fim de cada um dos 3 anos. A diferença devida em função do valor do dinheiro no tempo é reconhecida no caso dos juros compostos. Juros extras de \$ 1.157,63 – \$ 1.150,00 = \$ 7,63 são pagos, em comparação com os juros simples, ao longo do período de 3 anos.

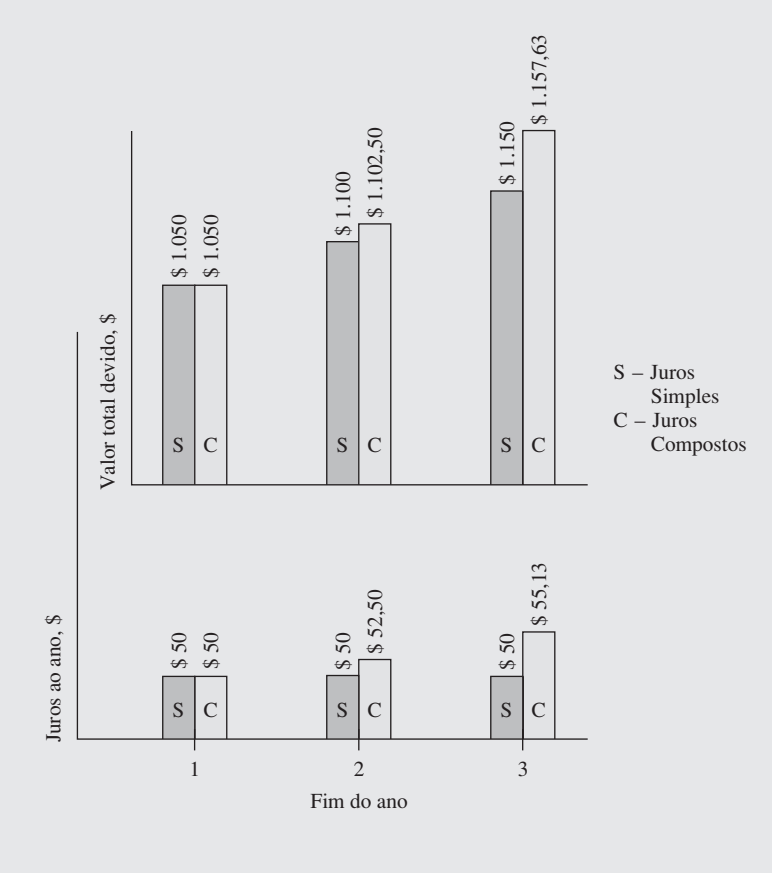

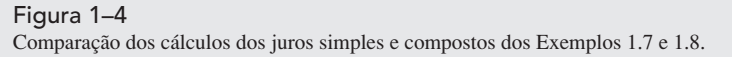

#### Comentário

EXEMPLO 1.9

A diferença entre os juros simples e compostos aumenta a cada período. Se os cálculos forem efetuados para mais períodos, por exemplo, 10 anos, a diferença será de \$ 128,90; depois de 20 anos, os juros compostos serão de \$ 653,30 a mais do que no caso dos juros simples.

Se \$ 7,63 não lhe parece uma diferença significativa em somente 3 anos, lembre-se de que a quantia inicial aqui são \$ 1.000. Se fizermos esses mesmos cálculos para uma quantia inicial de \$ 100.000 ou \$ 1 milhão, multiplique a diferença por 100 ou 1.000 e então estaremos falando de dinheiro de verdade. Isso indica que o poder da capitalização é vitalmente importante em todas as análises na economia.

Outra maneira, mais breve, de calcularmos a quantia total devida depois de 3 anos no Exemplo 1.8 é combinar cálculos em vez de os realizar ano a ano. O total devido a cada ano é o seguinte:

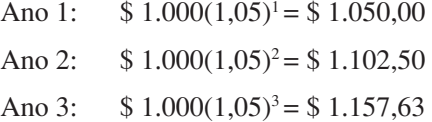

O total correspondente aos 3 anos é calculado diretamente. Não é necessário o total do ano 2. A expressão geral é a seguinte:

## **Total devido depois de um número de anos = principal(1 + taxa de juros)**número de anos

Essa relação fundamental será usada muitas vezes, nos próximos capítulos.

Combinamos os conceitos de taxa de juros, juros simples, juros compostos e equivalência para demonstrar que diferentes planos de reembolso de um empréstimo podem ser equivalentes, mas diferem substancialmente em termos de valor monetário de um período para o outro. Isso também mostra que há muitas maneiras de levar em conta o valor do dinheiro no tempo. O exemplo seguinte ilustra a equivalência de cinco diferentes planos de reembolso de um empréstimo.

(*a*) Demonstre o conceito de equivalência usando os diferentes planos de reembolso de um empréstimo descritos a seguir. Cada plano reembolsa um empréstimo de \$ 5.000, com juros de 8% ao ano, durante 5 anos.

- **Plano 1: Juros simples, paga tudo no fim.** Nenhum juro ou principal é pago até o final do quinto ano. Os juros se acumulam a cada ano somente sobre o principal.
- **Plano 2: Juros compostos, paga tudo no fim.** Nenhum juro ou principal é pago até o final do quinto ano. Os juros se acumulam a cada ano sobre o total do principal e o total dos juros acumulados.
- **Plano 3: Juros simples pagos anualmente e o total reembolsado no fim.** Os juros acumulados são pagos a cada ano, e o principal inteiro é reembolsado no final do quinto ano.
- **Plano 4: Juros compostos e parte do principal são pagos anualmente.** Os juros compostos e um quinto do principal (ou \$ 1.000) são reembolsados a cada ano. O saldo restante do empréstimo decresce a cada ano, na medida em que os juros diminuem a cada ano.
- **Plano 5: Pagamentos iguais dos juros compostos e do principal são efetuados anualmente.** Pagamentos iguais são efetuados a cada ano, uma parte vai para o reembolso do principal e o restante cobre os juros acumulados. Uma vez que o saldo do empréstimo decresce a uma taxa inferior à do plano 4 devido aos pagamentos iguais de fim de ano, os juros diminuem, mas a uma taxa menor.
- (*b*) Faça uma afirmação sobre a equivalência de cada plano a uma taxa de juros simples ou juros compostos de 8%, quando for apropriado.

#### Solução

(*a*) A Tabela 1–3 apresenta os juros, o valor do pagamento, o total devido ao final de cada ano e a quantia total paga ao longo do período de 5 anos (totais na coluna 4).

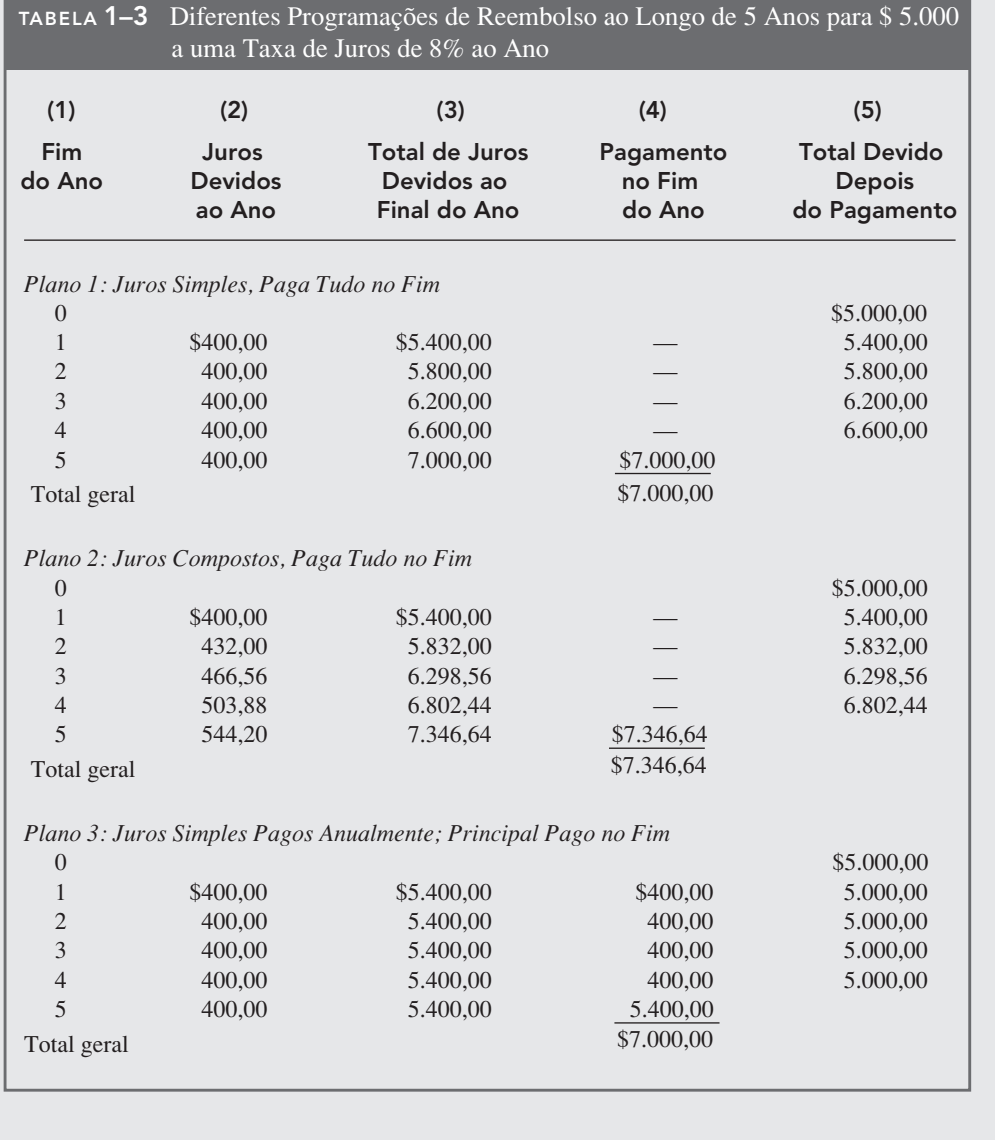

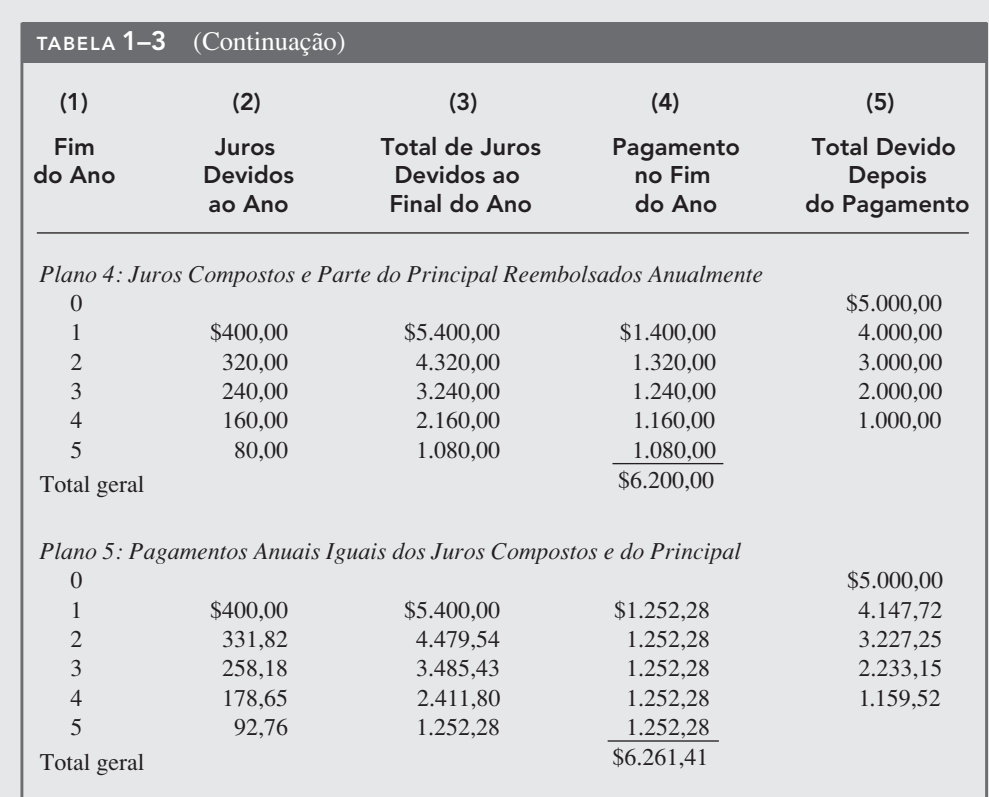

Os valores correspondentes aos juros (coluna 2) são determinados da seguinte maneira:

- **Plano 1** Juros simples =  $(principal original)(0,08)$
- **Plano 2** Juros compostos = (total devido no ano anterior) $(0,08)$
- **Plano 3** Juros simples = (principal original) $(0,08)$
- **Plano 4** Juros compostos = (total devido no ano anterior) $(0,08)$
- **Plano 5** Juros compostos =  $(total devido no ano anterior)(0,08)$

Note que os valores dos pagamentos anuais são diferentes para cada plano de reembolso e que os valores totais reembolsados, relativos a maioria dos planos, são diferentes, não obstante cada plano de reembolso exigir exatamente 5 anos. A diferença quanto aos valores totais reembolsados pode ser explicada (1) pelo valor do dinheiro no tempo, (2) pelos juros simples e compostos e (3) pelo reembolso parcial do principal antes dos 5 anos.

- (*b*) A Tabela 1–3 mostra que \$ 5.000 no tempo 0 é equivalente a cada uma das seguintes alternativas:
- **Plano 1** \$ 7.000 no fim do quinto ano a uma taxa de juros simples de 8%.
- **Plano 2** \$ 7.346,64 no fim do quinto ano a uma taxa de juros compostos de 8%.
- **Plano 3** \$ 400 por ano durante quatro anos e \$ 5.400 no fim do quinto ano a uma taxa de juros simples de 8%.
- **Plano 4** Pagamentos decrescentes dos juros e pagamentos parciais do principal do primeiro (\$ 1.400) ao quinto ano (\$ 1.080) a uma taxa de juros compostos de 8%.
- **Plano 5** \$ 1.252,28 por ano durante 5 anos a uma taxa de juros compostos de 8%.

Um estudo de engenharia econômica usa o plano 5: a taxa de juros é composta e um valor constante é pago em cada período. Esse valor cobre os juros acumulados e uma parte do reembolso do principal.

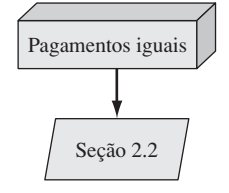

# 1.7 TERMINOLOGIA E SÍMBOLOS

As equações e os procedimentos da engenharia econômica utilizam os seguintes termos e símbolos. Indicamos, a seguir, alguns exemplos:

- $P =$  valor ou quantidade de dinheiro em um tempo designado como o presente, ou tempo 0. *P* também é chamado de capital presente (CP), valor presente (VP), valor presente líquido (VPL), fluxo de caixa descontado (FCD) e custo capitalizado (CC); dólares.
- *F* = valor ou quantidade de dinheiro em algum tempo futuro. *F* também é chamado de valor futuro (VF) e capital futuro (CF); dólares.
- *A* = série de montantes consecutivos, iguais e em fim de período. *A* também é chamado de valor anual (VA) e valor anual uniforme equivalente (VAUE); dólares por ano; dólares por mês.
- *n* = número de períodos de juros; anos, mês, dias.
- *i* = taxa de juros ou taxa de retorno no período; porcentagem ao ano, porcentagem ao mês, porcentagem ao dia.
- *t* = tempo declarado em períodos; anos, meses, dias.

Os símbolos *P* e *F* representam ocorrências únicas, *A* ocorre com o mesmo valor uma vez a cada período de juros durante um número especificado de períodos. Deve estar claro que um valor presente *P* representa um único montante, em algum tempo anterior a um valor futuro *F* ou anterior à primeira ocorrência de um valor *A* serial equivalente.

É importante notar que o símbolo *A* sempre representa um valor uniforme (ou seja, o mesmo valor a cada período), que se estende ao longo de períodos *consecutivos*. Ambas as condições devem existir para que a série seja representada por *A*.

Consideramos que a taxa de juros *i* é uma taxa composta, a menos que seja especificamente declarada como juros simples. A taxa *i* é expressa em porcentagem por período de juros; por exemplo, 12% ao ano. A não ser que seja declarado de outra maneira, considere que a taxa se aplica ao longo de todos os *n* anos ou períodos de juros. O equivalente decimal de *i* sempre é usado nos cálculos de engenharia econômica.

Todos os problemas de engenharia econômica envolvem o elemento de tempo *n* e a taxa de juros *i*. Em geral, todo problema envolverá pelo menos quatro dos símbolos *P*, *F*, *A*, *n* e *i*, sendo, no mínimo, três deles estimados ou conhecidos.

#### EXEMPLO 1.10

Uma recém-diplomada pela universidade tem um emprego na Boeing Aerospace. Ela planeja tomar emprestado \$ 10.000, agora, para ajudá-la a comprar um carro. Organizou-se para pagar o principal por inteiro mais 8% de juros ao ano depois de 5 anos. Identifique os símbolos de engenharia econômica envolvidos e seus valores quanto ao total devido, após 5 anos.

#### Solução

Neste caso, *P* e *F* estão envolvidos, uma vez que todos os valores são pagamentos simples, bem como um *n* e um *i*. O tempo é expresso em anos.

 $P = $ 10.000$   $i = 8\%$  ao ano  $n = 5$  anos  $F = ?$ 

O valor futuro *F* é desconhecido.

#### EXEMPLO 1.11

Suponha que você tome por empréstimo \$ 2.000, agora, a uma taxa de juros de 7% ao ano, durante 10 anos, e deva reembolsar o empréstimo com pagamentos anuais iguais. Determine os símbolos envolvidos e seus valores.

#### Solução

O tempo é expresso em anos.

 $P = $2,000$  $A = ?$  ao ano, durante 5 anos  $i = 7\%$  ao ano  $n = 10$  anos

Nos Exemplos 1.10 e 1.11, o valor *P* é o recebimento de fundos pelo mutuário e *F* ou *A*  é o desembolso feito pelo mutuário. É igualmente correto usar esses símbolos em papéis inversos.

#### EXEMPLO 1.12

No dia  $1^{\circ}$  de julho de 2002 seu novo empregador, a Ford Motor Company, deposita \$ 5.000 em sua conta de investimentos na Bolsa de Valores, como parte de sua bonificação salarial. A conta paga juros de 5% ao ano. Você espera sacar o mesmo valor por ano, durante os próximos 10 anos. Identifique os símbolos e seus valores.

#### Solução

O tempo é expresso em anos.

 $P = $5,000$  $A = ?$  ao ano  $i = 5\%$  ao ano  $n = 10$  anos

#### EXEMPLO 1.13

Você planeja fazer o depósito de uma quantia global de \$ 5.000, agora, em sua conta de investimentos que paga 6% ao ano e planeja sacar valores iguais de \$ 1.000 no fim do ano durante 5 anos, a começar do próximo ano. No fim do sexto ano, você planeja fechar sua conta e sacar o dinheiro restante. Defina os símbolos de engenharia econômica envolvidos.

#### Solução

O tempo é expresso em anos.

 $P = $5,000$  $A = $1.000$  ao ano, durante 5 anos  $F = ?$  no fim do sexto ano  $i = 6\%$  ao ano  *n* = 5 anos para a série *A* e 6 para o valor *F*

#### EXEMPLO 1.14

No ano passado a avó de Jane ofereceu-se para depositar dinheiro em uma conta de poupança, o suficiente para gerar \$ 1.000 neste ano para ajudar a custear suas despesas universitárias. (*a*) Identifique os símbolos e (*b*) calcule o valor que teve de ser depositado exatamente há um ano para render \$ 1.000 de juros agora, se a taxa de retorno é de 6% ao ano.

#### Solução

(*a*) O tempo é expresso em anos.

$$
P = ?
$$
  

$$
i = 6\% \text{ ao ano}
$$
  

$$
n = 1 \text{ ano}
$$
  

$$
F = P + \text{juros}
$$
  

$$
= ? + \$ 1.000
$$

(*b*) Consulte as equações [1.3] e [1.4]. Digamos que *F* = ao valor total agora e *P* = ao valor original. Sabemos que *F* – *P* = \$ 1.000 são os juros acumulados. Agora podemos determinar *P* para Jane e sua avó.

 $F = P + P$ (taxa de juros)

Os juros de \$ 1.000 podem ser expressos como:

Juros = 
$$
F - P
$$
 =  $[P + P(\text{taxa de juros})] - P$   
=  $P(\text{taxa de juros})$   
\$ 1.000 =  $P(0,06)$   
 $P = \frac{1.000}{0.06} = $ 16.666,67$ 

# 1.8 INTRODUÇÃO À SOLUÇÃO POR COMPUTADOR

As funções de uma planilha eletrônica podem reduzir de maneira considerável a quantidade de trabalho manual, assim como o uso de calculadoras, para efetuar os cálculos de equivalência envolvendo *juros compostos* e os termos *P*, *F*, *A*, *i* e *n*. As planilhas eletrônicas, com freqüência, tornam possível inserir uma função predefinida em uma célula e obter o resultado final imediatamente. Qualquer sistema de planilhas pode ser usado – um comercial como o Microsoft Excel© ou um especialmente desenvolvido, com funções e operadores financeiros incorporados. O Excel é usado neste livro porque está disponível e é fácil de usar.

O Apêndice A é uma cartilha sobre o uso de planilhas e do Excel. As funções usadas em engenharia econômica são descritas detalhadamente nesse apêndice, com explicações de todos os parâmetros (também chamados de argumentos) colocadas entre parênteses, logo após a função identificadora. A função de ajuda *online* do Excel fornece informações idênticas. O Apêndice A também inclui uma seção sobre *layout* de planilhas, que apresenta o *layout* utilizado na apresentação de análises econômicas a outras pessoas – um colega de trabalho, um chefe ou um professor.

Um total de seis funções do Excel pode executar a maior parte dos cálculos fundamentais de engenharia econômica. Entretanto, essas funções não substituem o conhecimento necessário de como o valor do dinheiro no tempo e os juros compostos funcionam. As funções são ótimas ferramentas complementares, mas não substituem o entendimento que se deve ter das relações, hipóteses e técnicas da engenharia econômica.

Usando os símbolos *P*, *F*, *A*, *i* e *n*, exatamente como foram definidos na seção anterior, as funções do Excel mais utilizadas em análises de engenharia econômica são formuladas da seguinte maneira:

Para encontrar o valor presente *P*: VP(taxa;nper;pgto;vf;tipo)

Para encontrar o valor futuro *F*: VF(taxa;nper;pgto;vp;tipo)

Para encontrar um valor periódico e igual *A*: PGTO(taxa;nper;vp;vf;tipo)

Para encontrar o número de períodos *n*: NPER(taxa;pgto;vp;vf;tipo)

Para encontrar a taxa de juros compostos *i*: TAXA(nper;pgto;vp;vf;tipo;estimativa)

Para encontrar a taxa de juros compostos *i*: TIR(valores;estimativa)

Para encontrar o valor presente *P* de qualquer seqüência: VPL(taxa;valor1;valor2; ...)

Se algum dos parâmetros (argumentos) não se aplicar a determinado problema, ele poderá ser omitido, e presume-se, então, que o seu valor seja zero. Se o parâmetro omitido for interno, o símbolo de ponto-e-vírgula (;) deve ser inserido. As duas últimas funções exigem que uma seqüência de números seja inserida em células de planilha contínuas, mas as cinco primeiras podem ser usadas sem nenhum dado de apoio. Em todos os casos, a função deve ser precedida de um símbolo de igualdade (=) na célula em que o resultado deve ser exibido.

Cada uma dessas funções será introduzida e ilustrada no ponto deste livro em que são mais úteis. Entretanto, para ter uma idéia de como elas funcionam, examine novamente os Exemplos 1.10 e 1.11. No Exemplo 1.10 o valor futuro *F* é desconhecido, como é indicado por *F* = ? na solução. No próximo capítulo aprenderemos como o valor do dinheiro no tempo é usado para encontrar *F*, dados *P*, *i* e *n*. Para encontrar *F* nesse exemplo usando uma planilha eletrônica, simplesmente digite a função VF precedida de um símbolo de igualdade em qualquer célula. O formato é  $=VF(taxa;nper;pgto;vp;tipo)$ , ou

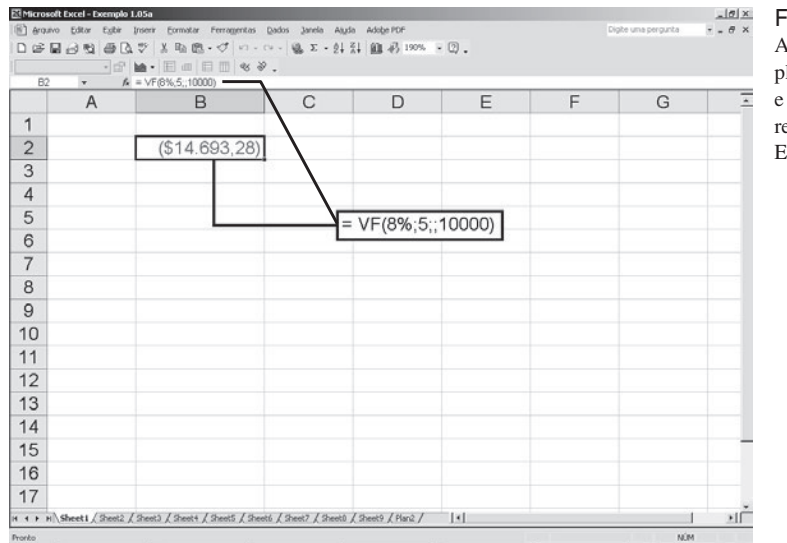

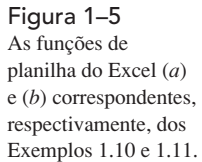

*(a)*

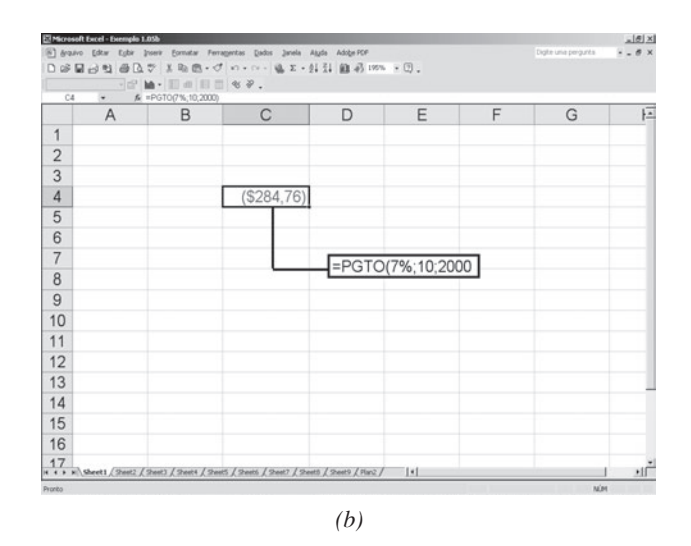

=VF(8%;5;;10.000). O ponto-e-vírgula é inserido porque não há nenhum *A* envolvido. A Figura 1–5*a* é uma tela da planilha Excel com a função VF inserida na célula B2. O resultado \$ –14.693,28 é apresentado. O resultado é apresentado em vermelho na tela do Excel, para indicar um valor negativo da perspectiva do mutuário que deve reembolsar o empréstimo depois de 5 anos. A função VF é apresentada na barra de fórmulas acima da própria planilha. Além disso, adicionamos um rótulo (*tag*) à célula para mostrar o formato da função VF.

No Exemplo 1.11, o valor anual uniforme *A* é procurado, e *P*, *i* e *n* são conhecidos. Encontre *A* usando a função PGTO(taxa;nper;vp;vf;tipo) ou, nesse exemplo, PGTO(7%;10;2000). A Figura 1–5*b* apresenta o resultado na célula C4. O formato da função VF é apresentado na barra de fórmulas e no rótulo da célula.

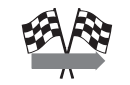

**Solução Rápida**

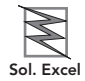

Uma vez que essas funções podem ser usadas fácil e rapidamente, nós as detalharemos em muitos dos exemplos ao longo do livro. Um ícone especial em forma de bandeirola xadrez, com o rótulo *Solução Rápida*, é colocado na margem da página quando apenas uma função é necessária para se obter o resultado. Nos capítulos introdutórios do Nível Um, a planilha inteira e as funções detalhadas são apresentadas. Nos capítulos subseqüentes, o ícone *Solução Rápida* é apresentado na margem da página e a função da planilha está contida na solução do exemplo.

Quando os recursos do computador são usados para resolver um problema mais complexo utilizando-se diversas funções e, possivelmente, um gráfico do Excel, é apresentado na margem um ícone, no formato de um raio, com o rótulo *Sol. Excel* (*Solução com o Excel*). Essas planilhas são mais complexas e contêm muito mais informação e cálculos, especialmente quando é realizada análise de sensibilidade. O resultado *Solução por Computador* de um exemplo sempre é apresentado depois da *Solução Manual*. Conforme mencionamos anteriormente, uma função de planilha não substitui o correto entendimento e aplicação das relações de engenharia econômica. Portanto, as soluções manuais e por computador se complementam mutuamente.

# 1.9 TAXA MÍNIMA DE ATRATIVIDADE

Para que qualquer investimento seja lucrativo, o investidor (corporativo ou individual) espera receber mais dinheiro do que o capital investido. Em outras palavras, uma justa *taxa de retorno*, ou *retorno do investimento*, deve ser realizável. A definição de taxa de retorno (TR) na Equação [1.4] é usada nesta discussão, ou seja, o valor ganho dividido pelo capital inicial.

As alternativas de engenharia são avaliadas em função do prognóstico de que uma taxa de retorno (TR) razoável pode ser esperada. Portanto, certa taxa razoável deve ser estabelecida na etapa de definição dos critérios para o estudo de engenharia econômica (Figura 1–1). A taxa razoável é chamada de *Taxa Mínima de Atratividade* (TMA) e é mais alta do que a taxa esperada de um banco ou de determinado investimento seguro, que envolva um risco mínimo de investimento. A Figura 1–6 indica as relações entre diferentes valores da taxa de retorno. Nos Estados Unidos, o retorno dos títulos do Tesouro americano, às vezes, é usado como taxa de retorno de referência.

A TMA também é chamada de *taxa anual de rendimento mínimo* (*hurdle rate*) para projetos; ou seja, para ser considerada financeiramente viável a TR esperada deve atingir ou ultrapassar a TMA, ou taxa anual de rendimento mínimo. Note que a TMA não é calculada como a TR. A TMA é estabelecida por gerentes (financeiros) e usada como um critério, em relação ao qual uma TR da alternativa é comparada, para que se tome a decisão de aceitar ou rejeitar o projeto de investimento.

Para desenvolvermos uma compreensão básica de como o valor da TMA é estabelecido e usado, devemos retornar ao termo *capital*, introduzido na Seção 1.1. O capital também é chamado de *fundos de capital* e *capital de investimento*. Ele sempre é remunerado, na forma de juros, para elevar o capital. Os juros, declarados como uma taxa percentual, são chamados de *custo do capital*. Por exemplo, se você quisesse comprar um novo aparelho de som, mas não tivesse o dinheiro (capital) suficiente, poderia obter um empréstimo de uma cooperativa de crédito a determinada taxa de juros, digamos, de 9% ao ano e usar esse dinheiro para pagar a mercadoria agora. Ou poderia usar seu (recém-adquirido) cartão de crédito e pagar a dívida mensalmente. O uso do cartão de crédito, provavelmente, lhe custará pelo menos 18% ao ano. Ou você poderia usar os fundos de sua conta de poupança, que rende 5% ao ano, e pagar em dinheiro. As taxas 9%, 18% e 5% são suas estimativas de custo do capital para

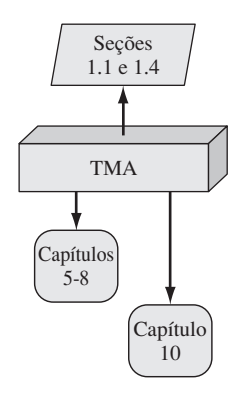

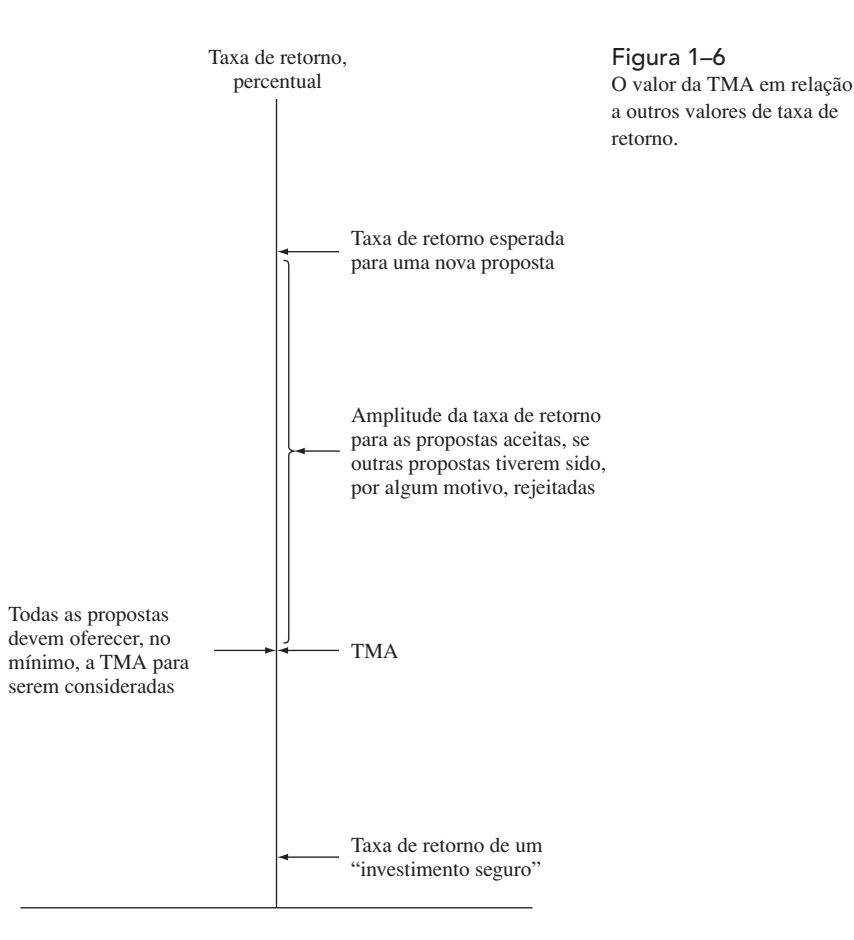

levantar os fundos necessários à compra do aparelho de som, por meio de diferentes métodos de financiamento do capital. De maneira análoga, as corporações estimam o custo do capital de diferentes fontes a fim de levantar os fundos necessários a projetos de engenharia e outros tipos de projeto.

Em geral, o capital é desenvolvido de duas maneiras: financiamento patrimonial e financiamento da dívida. Uma combinação desses dois métodos é muito comum na maior parte dos projetos. O Capítulo 10 trata esses assuntos de maneira mais detalhada, mas apresentamos a seguir uma breve descrição deles:

- **Financiamento com capital próprio** (*Equity financing*) A corporação usa seus próprios fundos do capital disponíveis, venda de ações ou lucros retidos. Pessoas físicas podem usar seu próprio dinheiro, poupança ou investimentos. No exemplo anterior, o uso do dinheiro da conta de poupança que rende 5% é financiamento com capital próprio.
- **Financiamento com capital de terceiros** (*Debt financing*) A corporação toma empréstimos de fontes externas e reembolsa o principal e os juros de acordo com determinada programação, de uma maneira muito similar aos planos da Tabela 1–3. As fontes de capital obtido externamente podem ser títulos, empréstimos, hipotecas, consórcios de capital de risco e muitos outros. Pessoas físicas também podem utilizar fontes de financiamento com capital de terceiros como, por exemplo, as opções de cartão de crédito e cooperativas de empréstimo descritas no exemplo de compra do aparelho de som.

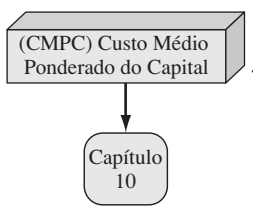

Combinações de financiamento com capital de terceiro e capital próprio (*debt-equity financing*) significam que o resultado é um custo médio ponderado do capital (CMPC). Se o aparelho de som for adquirido com 40% do montante via cartão de crédito a 18% ao ano e 60% de fundos de uma conta de poupança que rende 5% ao ano, o custo médio ponderado do capital será  $0,4(18) + 0,6(5) = 10,2\%$  ao ano.

Em relação a uma corporação, a Taxa Mínima de Atratividade*,* usada como critério para aceitar ou recusar uma alternativa, sempre será *maior do que o custo médio ponderado do capital* que a corporação deve suportar para obter os fundos de capital necessários. Assim, a desigualdade:

$$
TR \geq TMA > CMPC \tag{1.7}
$$

deve estar correta em relação a um projeto aceito. As exceções podem ser consideradas para alternativas reguladas pelo governo (segurança, seguro, ambiental, legal etc.), aventuras economicamente lucrativas que, espera-se, levarão a outras oportunidades etc. Os projetos de engenharia com valor adicionado geralmente seguem a Equação [1.7].

Freqüentemente podem existir muitas alternativas que, supõe-se, levem a uma TR que ultrapasse a TMA, como indicamos na Figura 1–6. No entanto, pode não haver capital suficiente disponível para todas, ou o risco calculado do projeto se apresentar muito alto para a oportunidade de investimento. Dessa forma, os novos projetos que serão executados, geralmente, serão aqueles que têm uma taxa de retorno esperada, no mínimo, tão grande quanto a taxa de retorno de uma outra alternativa que ainda não foi financiada. Esse novo projeto selecionado seria uma proposta representada pela seta superior, que indica a taxa de retorno na Figura 1–6. Por exemplo, suponhamos uma TMA = 12% e que a proposta 1, com uma TR esperada de 13%, não possa ser financiada devido à falta de capital. Entretanto, a proposta 2 tem uma TR = 14,5% e é financiada com o capital disponível. Uma vez que a proposta 1 não é levada a efeito devido à falta de capital, sua TR estimada de 13% é chamada de *custo de oportunidade*, ou seja, a oportunidade de obter um retorno adicional de 13% é perdida.

# 1.10 FLUXOS DE CAIXA: SUA ESTIMATIVA E DIAGRAMAÇÃO

Capítulo 15 Estimativa de custo Na Seção 1.3, os fluxos de caixa são descritos como entradas e saídas de dinheiro. Esses fluxos de caixa podem ser estimativas ou valores observados. Qualquer pessoa ou empresa tem dinheiro a receber, receitas e rendimentos (entradas) e, ao mesmo tempo, também possui despesas, desembolsos e custos (saídas). Esses influxos e desembolsos constituem os fluxos de caixa, sendo que um sinal de mais (+) representa as entradas de caixa e um sinal de menos (–) representa as saídas de caixa. Os fluxos de caixa ocorrem durante intervalos de tempo específicos como, por exemplo, 1 mês ou 1 ano.

De todos os elementos utilizados no estudo de engenharia econômica (Figura 1–1), provavelmente a estimativa do fluxo de caixa seja o mais difícil e inexato. Estimativas do fluxo de caixa são simplesmente isto: estimativas a respeito de um futuro incerto. Uma vez estimadas, as técnicas deste livro orientam o processo de tomada de decisão. Mas a comprovada exatidão das estimativas de entradas e saídas de caixa da alternativa estudada determina, claramente, a qualidade da análise e conclusão econômicas.

Os *influxos de caixa*, ou entradas, podem ser compreendidos pelo seguinte, dependendo da natureza da atividade proposta e do tipo de negócio envolvido.

#### **Exemplos de Estimativas de Influxo de Caixa**

Receitas (geralmente *incrementais* resultantes de uma alternativa). Reduções do custo operacional (resultantes de uma alternativa). Valor recuperado do ativo. Recebimento do principal de empréstimos. Deduções do imposto de renda. Recebimentos da venda de títulos e ações. Economias de custo de construção e instalações. Poupança ou retorno de fundos de capital corporativos.

*Saídas de caixa*, ou desembolsos, podem compreender o seguinte, novamente, dependendo da natureza e do tipo de negócio.

#### **Exemplos de Estimativas de Saída de Caixa**

Custo de aquisição de ativos.

Custos de projetos de engenharia.

Custos operacionais (anuais e incrementais).

Custos periódicos de manutenção e reconstrução.

Juros de empréstimos e pagamentos do principal.

Custos importantes de atualização, esperados e inesperados.

Imposto de renda.

Dispêndio de fundos de capital corporativo.

Informações de apoio para as estimativas podem estar disponíveis em departamentos como, por exemplo, de contabilidade, financeiro, marketing, vendas, engenharia, projetos, manufatura, produção, trabalho de campo e serviços de computador. A precisão das estimativas depende muito da experiência da pessoa que a faz. Habitualmente são feitas *por ponto*, ou seja, uma de um único valor é desenvolvida para cada elemento econômico de uma alternativa. Se for utilizada uma abordagem estatística no estudo de engenharia, uma *estimativa da amplitude*, ou *estimativa da distribuição*, pode ser desenvolvida. Não obstante envolver mais cálculos, um estudo estatístico apresenta resultados mais completos quando se espera que as estimativas-chave variem amplamente. Usaremos estimativas por ponto ao longo da maior parte deste livro. Os capítulos finais discutem a tomada de decisões sob risco.

Assim que as estimativas de entrada e saída de caixa são desenvolvidas, o fluxo de caixa líquido pode ser determinado.

## **Fluxo de caixa líquido = recebimentos – desembolsos = influxos de caixa – saídas de caixa [1.8]**

Desde que os fluxos de caixa normalmente se desenvolvam em intervalos de tempo variáveis dentro de um período de juros, uma hipótese simplificadora é feita.

*Convenção "fim do período"***: presume-se que todos os fluxos de caixa ocorram no fim de um período de juros. Quando ocorrem diversos recebimentos e desembolsos dentro de determinado período de juros, considera-se que o fluxo de caixa líquido ocorre no** *fim* **do período de juros.**

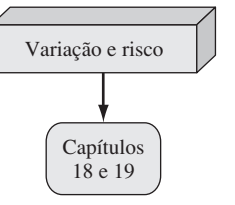